# **Bauanleitung:**

## **Rhabarber (447075)**

### **Bausatzinhalt:**

- Ätzblech

#### **Einführung:**

Der Bausatz besteht aus Neusilber. Bitte verwenden sie zum Löten der Neusilberbleche SMD-Lötpaste, wie sie z.B. unter der Bezeichnung CR44 NOCLEAN bei Reichelt erhältlich ist. Die Paste an die zu lötende Stelle streichen und dabei sehr sparsam verwenden. Hilfreich ist zur Dosierung ein kleiner Uhrmacherschraubenzieher oder eine Zahnarztsonde. Gelötet wird mit hoher Temperatur und relativ kurzem Kontakt zum Werkstück. Oft ist es dann ausreichend den Lötkolben knapp neben die Lötpaste an das Metall zu halten um die Lötpaste zum Fließen zu bringen (das Flußmittel verdampft sichtbar). Gute Lötstellen entstehen schnell. Langes "Gebrate" führt zum Verzundern und damit zu unsauberen Lötstellen. Das Ätzblech auf eine harte stabile Unterlage legen. Die Haltestege der Neusilberteile mit einer scharfen Cutterklinge direkt am Werkstück "ab stanzen". Mit dieser Methode ist keine Nacharbeit mit Feilen o.ä. Werkzeigen nötig. Ein Ausschneiden mit dem Seiten- bzw. Elektronikschneider führt zum Verbiegen der filigranen Teile. Bei den Ätzteilen liegt der Biegefalz grundsätzlich außen, egal ob Aufdoppelungen (180°) oder einfache Biegefalze (90° o.ä.).

*Die Digitalzentrale*  **Kompetenz in digitaler Modelleisenbahnsteuerung und mehr....**

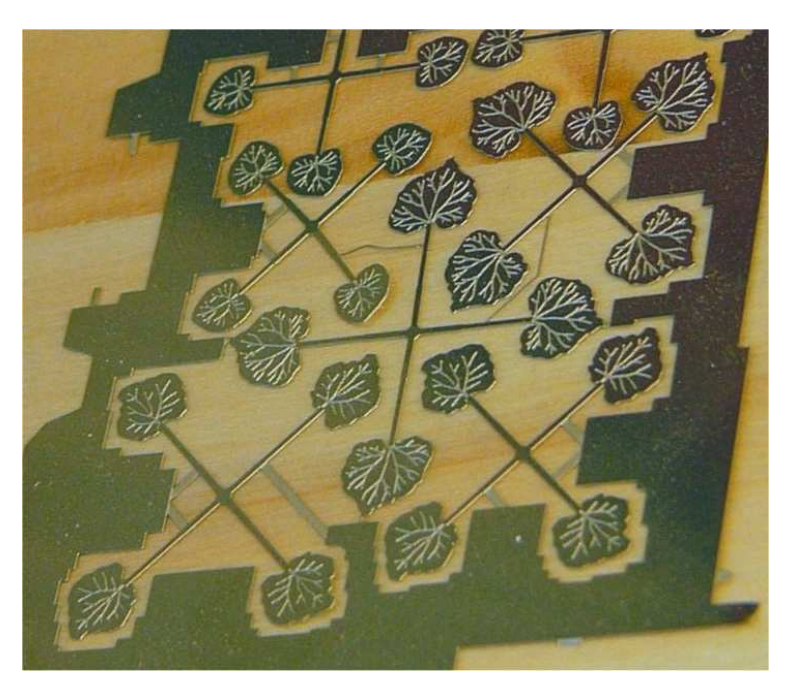

1.- Die 5 großen Pflanzenteile vom Rahmen trennen.

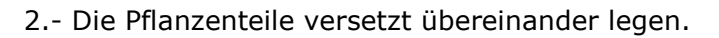

*Die Digitalzentrale*  **Kompetenz in digitaler Modelleisenbahnsteuerung und mehr....**

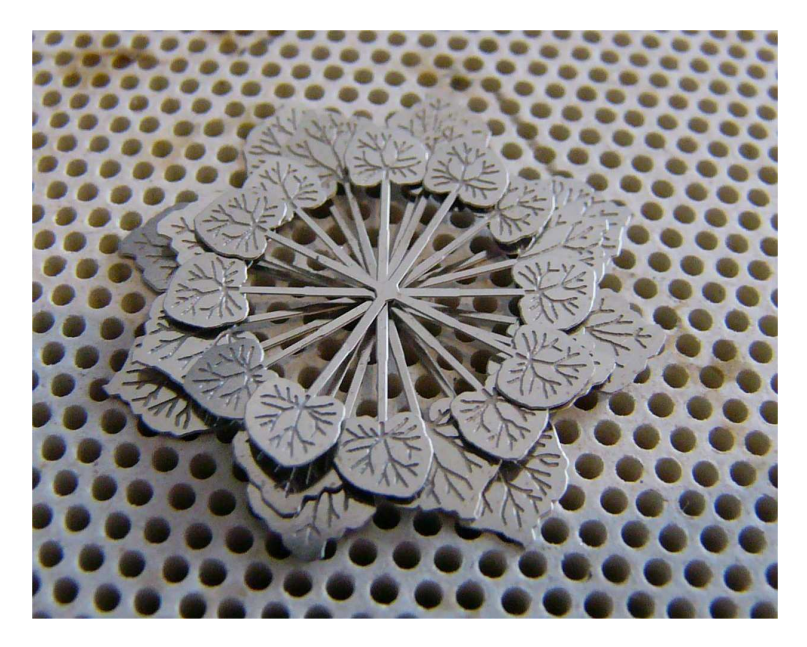

3.- Das Paket im Mittelpunkt verlöten.

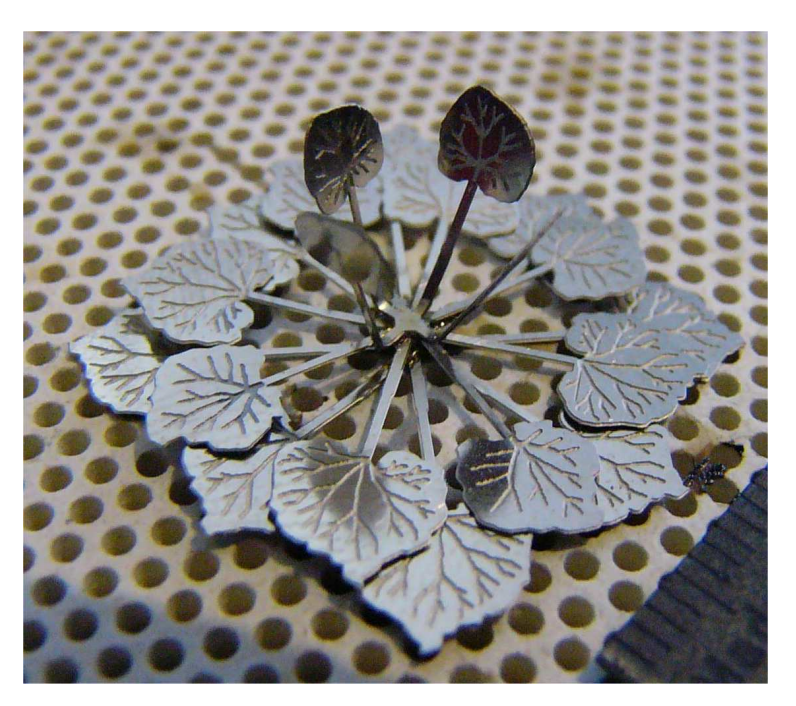

#### 4. - Die farbliche Behandlung Stängel sollte jeweils pro Schichtteil erfolgen. Eine Schicht Stängel nach oben biegen und farblich behandeln. Die Stängel selbst hellgrün und rot färben, die Blätter grün.

*Die Digitalzentrale*  **Kompetenz in digitaler Modelleisenbahnsteuerung und mehr....**

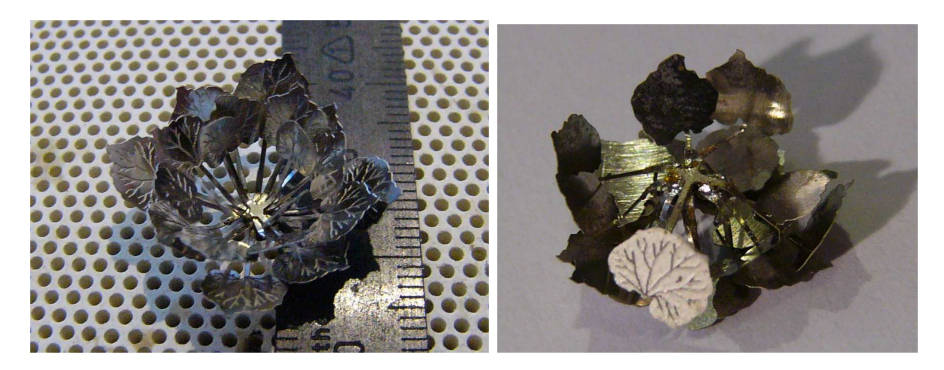

5.- Die einzelnen Blätter außen (am untersten Pflanzenteil) beginnend nach unten biegen.

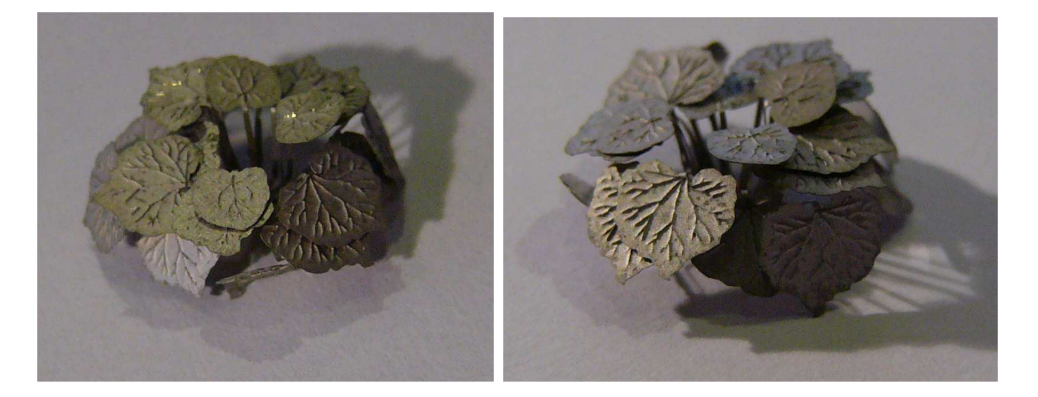

Alternativ kann auch mit Kleber gearbeitete werden, hierbei empfiehlt es sich alle einzelnen Schichten vor dem verkleben farblich zu behandeln. Die Stängel selbst hellgrün und rot färben, die Blätter grün. Danach mittig verkleben.

Hinweis zur Farbgebung die runde sächsiche Schlußscheibe ist rot mit weißem Rand ausgeführt. Auf den quadratischen Schlußscheiben sind die vertikalen Dreiecke rot.

Wir wünschen unserer Kundschaft viel Freude mit den erworbenen Bausätzen !!!

www.digitalzentrale.de

Die Digitalzentrale • Yves Lange (Dipl. Inf. FH) • Waldstraße 14 • 08141 Reinsdorf, OT Vielau Telefon: +49 (0)375-60 68 98 99 • Telefax: +49 (0)375-692 31 73